## **How To Change Combinations:**

**Master.** Built-in combination locks 1630 - 1631 - 1654 - 1655 - 1658 - 1659 - 1670 - 1671

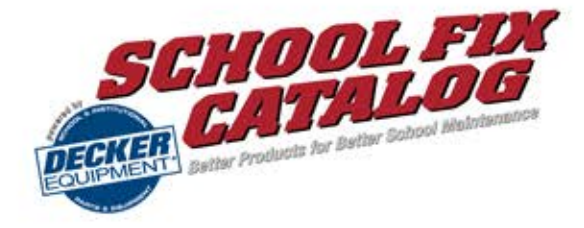

NOTE: Please obtain from locker custodian the control key and chart showing combinations possible for each lock.

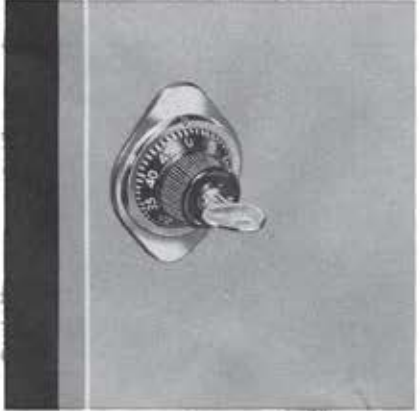

I Insert control key and turn it right one-quarter turn to position as shown above. Open door.

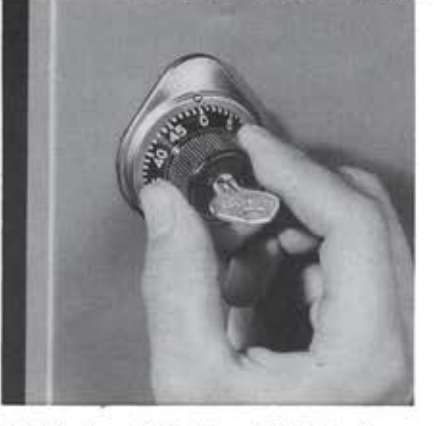

Revolve dial to the right at least one 2 complete turn, stopping at zero (0).

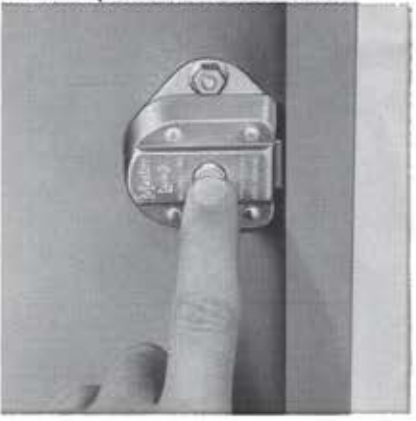

Depress push-button on back of lock 3 case and hold in depressed position.

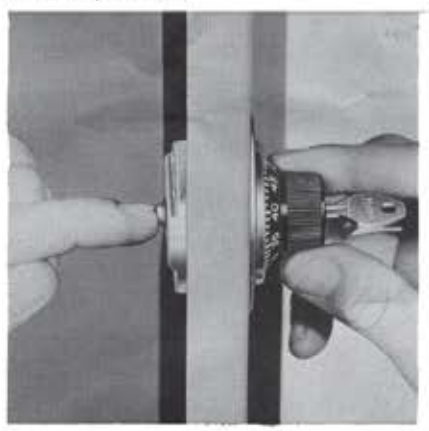

With other hand, turn dial right to<br>number 48. Do not turn dial more than two numbers with button depressed. Then release push-button.

7 Combination has now been changed<br>automatically to next combination assigned. Dial the new combination (see chart for dialing numbers) to be certain that combination has been properly changed.

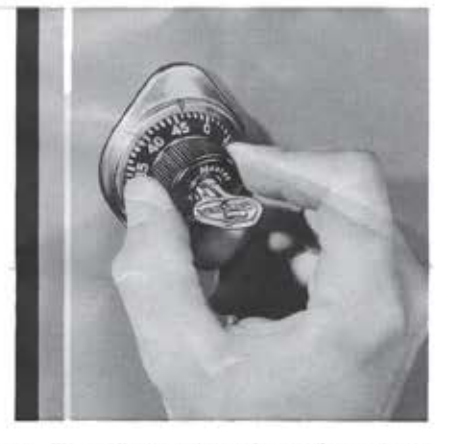

Turn dial to the right until you hear dick. Then stop. The combination has now been changed.

If a mistake was made in following 8 If a mistake was made first combination (see chart). If it does not work, dial next combination, etc., until correct combination to open lock is reached.

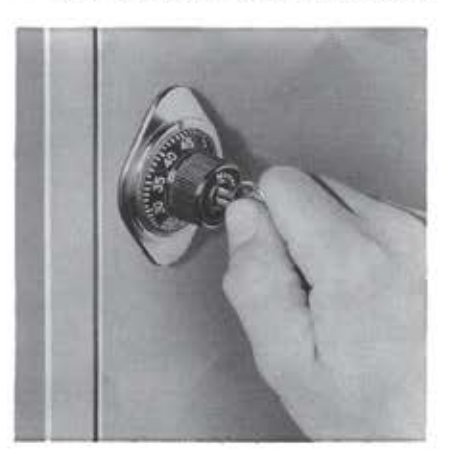

6 Close locker goor. National to left, Close locker door. Remove key by back to original position.

IMPORTANT: Make sure combination 9 change is reported to lock supervisor so records can be brought up to date.

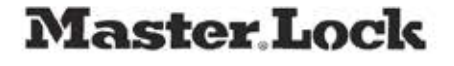

2600 N. 32ND ST.

P.O. BOX 10367

MILWAUKEE, WI 53210-0367 414-444-2800

FAX 414-449-3114

Fax: 800-964-4629